## **command - splitCell**

row , col .

## **Parameters:**

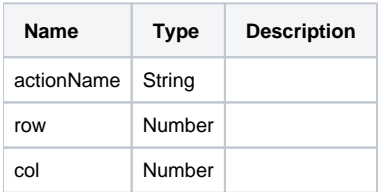

## **Example:**

editor.execCommand('splitCell', 2, 2);